## Package 'MAAPER'

August 14, 2021

Title Analysis of Alternative Polyadenylation Using 3' End-Linked Reads

Version 1.1.1

Description A computational method developed for model-based analysis of alternative polyadenylation (APA) using 3' end-linked reads. It accurately assigns 3' RNAseq reads to polyA sites through statistical modeling, and generates multiple statistics for APA analysis. Please also see Li WV, Zheng D, Wang R, Tian B (2021) [<doi:10.1186/s13059-021-02429-5>](https://doi.org/10.1186/s13059-021-02429-5).

License GPL-3

Encoding UTF-8

RoxygenNote 7.1.1

Imports parallel, GenomicRanges, GenomicAlignments, GenomicFeatures, GenomeInfoDb, stats, utils, Rsamtools, IRanges, MASS

URL <https://github.com/Vivianstats/MAAPER>,

<https://genomebiology.biomedcentral.com/articles/10.1186/s13059-021-02429-5>

Suggests knitr, rmarkdown

VignetteBuilder knitr

NeedsCompilation no

Author Wei Vivian Li [aut, cre] (<<https://orcid.org/0000-0002-2087-2709>>)

Maintainer Wei Vivian Li <vivian.li@rutgers.edu>

Repository CRAN

Date/Publication 2021-08-14 14:20:05 UTC

### R topics documented:

maaper . . . . . . . . . . . . . . . . . . . . . . . . . . . . . . . . . . . . . . . . . . . . [2](#page-1-0)

**Index** [4](#page-3-0)

<span id="page-1-0"></span>

#### Description

Model-based analysis of alternative polyadenylation using 3' end-linked reads

#### Usage

```
maaper(
  gtf,
 pas_annotation,
 output_dir,
 bam_c1,
 bam_c2,
  read_len,
  ncores = 1,
  num_pas_thre = 25,
  frac\_pas\_thre = 0.05,
  dist_{thre} = 600,num\_thre = 50,
  run = "all",subset = NULL,region = "all",
 gtf_rds = NULL,
 verbose = FALSE,
 paired = FALSE,
 bed = FALSE
)
```
#### Arguments

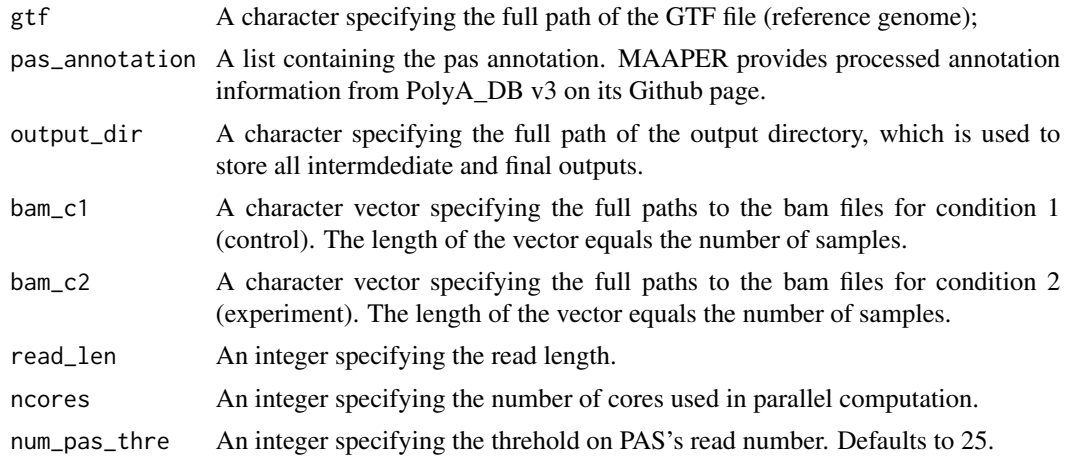

#### maaper 3

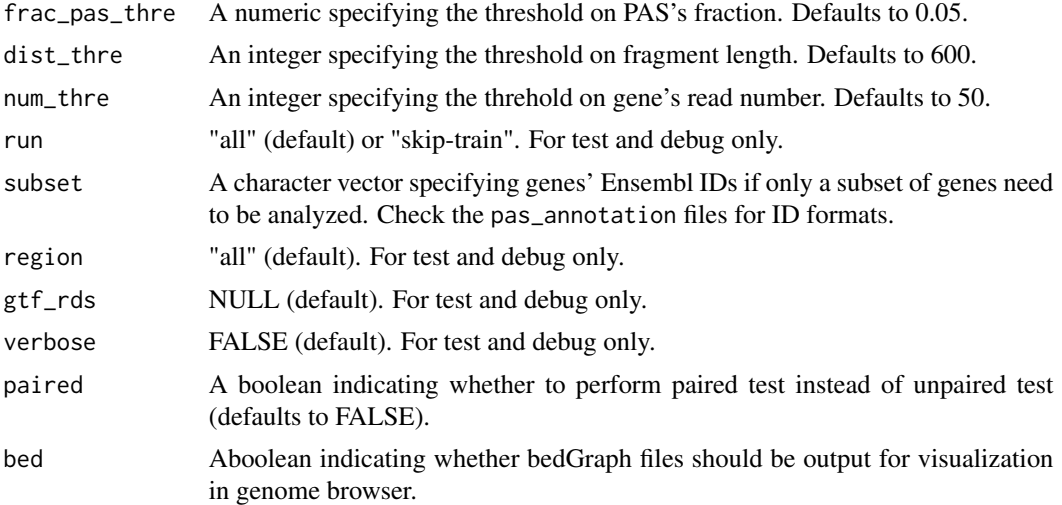

#### Value

maaper saves two text files, gene.txt and pas.txt, to out\_dir. pas.txt contains the gene names, predicted PASs, and their corresponding fractions in the two conditions. gene.txt contains the genes' PAS number, p values, RED, RLDu, and RLDi scores.

#### Author(s)

Wei Vivian Li, <vivian.li@rutgers.edu>

#### Examples

```
## Not run:
# data used in this example can be found on the package's Github page
pas_annotation = readRDS("./mouse.PAS.mm9.rds")
gtf = "./gencode.mm9.chr19.gtf"
bam_c1 = "./NT_chr19_example.bam"
bam_c2 = "./AS_4h_chr19_example.bam"
maaper(gtf, pas_annotation, output_dir = "./",
      bam_c1, bam_c2, read_len = 76, ncores = 1)
```
## End(Not run)

# <span id="page-3-0"></span>**Index**

maaper, 2